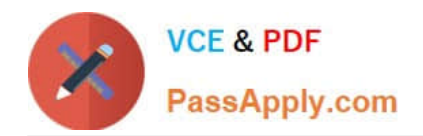

# **ANC-201Q&As**

Building Lenses, Dashboards, and Apps in Einstein Analytics

# **Pass Salesforce ANC-201 Exam with 100% Guarantee**

Free Download Real Questions & Answers **PDF** and **VCE** file from:

**https://www.passapply.com/anc-201.html**

100% Passing Guarantee 100% Money Back Assurance

Following Questions and Answers are all new published by Salesforce Official Exam Center

**C** Instant Download After Purchase

**83 100% Money Back Guarantee** 

- 365 Days Free Update
- 800,000+ Satisfied Customers

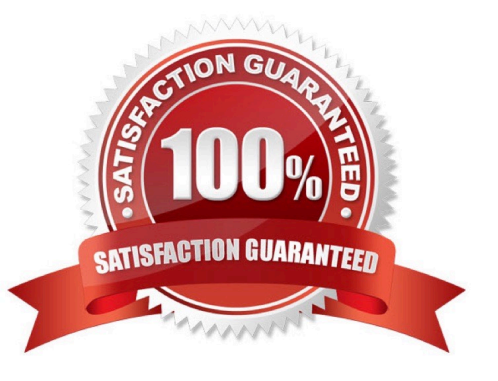

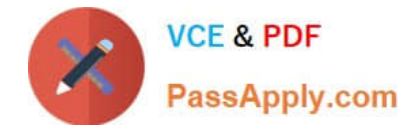

#### **QUESTION 1**

A company wants to build a webpage that displays KPIs that can be derived from values in datasets stored in Einstein Analytics. How can an Einstein Analytics consultant derive those KPIs from those datasets?

- A. Use the Analytics External Data API and leverage the "query" resource.
- B. Export the dataset as an XLS file and use the Einstein Analytics Connector for Excel.
- C. Use the Analytics REST API and leverage the -query" resource.
- D. Export the dataset as a CSV file and load it to an external database.

Correct Answer: A

## **QUESTION 2**

An Einstein Analytics consultant has been asked to refactor a dashboard so that it loads more quickly. After some analysis, the consultant found that most of the dashboard steps run in less than five seconds; however, the Opportunities Table takes 30 seconds to run.

How can the consultant improve the performance of this dashboard?

- A. Create a second page on the dashboard and move the table to this new page.
- B. Create a link to download the list of opportunities as an Excel file.
- C. Create a Visualforce page and display a list view of the opportunities on this new page.
- D. Create a second dashboard and move the table to this new dashboard.

Correct Answer: A

https://help.salesforce.com/articleView?id=bi\_dashboard\_pages.htmandtype=5

#### **QUESTION 3**

A company wants to create a timeline chart to visualize the evolution of their Closed Won Opportunities. What are the required parameters to build a lens that displays output similar to the image shown?

A. 2 measures, 0-2 groupings if trellis is disabled, or 0-4 groupings if trellis is enabled

B. 1 measure, 1-2 groupings if trellis is disabled, or 1-4 groupings if trellis is enabled

C. 1 measure, 1 grouping by a date field, and either 0-1 groupings by a dimension if trellis is disabled, or 0-2 groupings if trellis is enabled

D. 1 measure, 0 groupings if trellis is disabled, or 0-2 groupings if trellis is enabled

Correct Answer: C

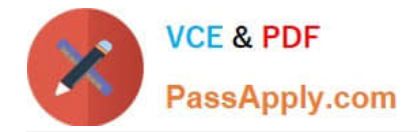

## **QUESTION 4**

A Senior Sales Business Analyst asks for a dashboard that contains fiscal year product opportunities. Information is maintained in a spreadsheet which is comprehensive, but its contents often need to be explained. After sketching the dashboard, the consultant is ready to start building.

Which concept should be applied to this dashboard?

- A. Limit widget actions and exploration so users will focus only on the high-level information.
- B. Use the different chart types to make the dashboard interesting and appealing.
- C. Design the dashboard with the desktop in mind and use the same layout for mobile devices for consistency.
- D. Use charts to help users ask questions, not illustrate a conclusion.

```
Correct Answer: D
```
https://help.salesforce.com/articleView?id=bi\_dashboard\_build\_tips.htmandtype=5

#### **QUESTION 5**

To use the Sales Analytics app, which permission set license do you need?

- A. Sales Wave
- B. Sales Analytics Apps
- C. Analytics Templated Apps
- D. Security User

Correct Answer: B

Each prebuilt Analytics app has its own PSL. When you set up permissions for those apps, select the right PSL. For Service Analytics, select "Service Analytics Apps." For Event Monitoring, select "Event Monitoring Analytics Apps," and so on.

[ANC-201 Practice Test](https://www.passapply.com/anc-201.html) [ANC-201 Study Guide](https://www.passapply.com/anc-201.html) [ANC-201 Braindumps](https://www.passapply.com/anc-201.html)